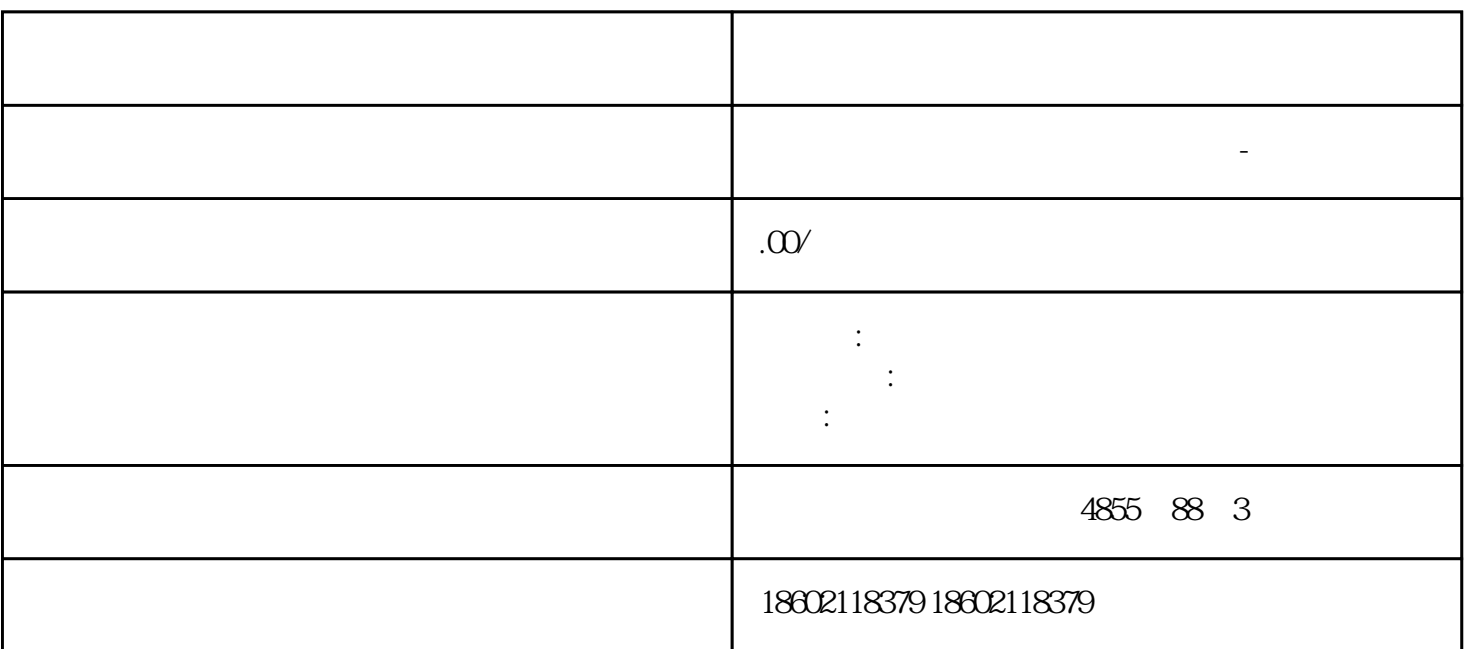

**BSS** 

+" –  $Z$ "

PROFIBUS DP

MODBUS

PCS7 WinCC

**HTML**  $\begin{array}{ccc} \end{array} \qquad \qquad \begin{array}{ccc} \end{array}$ 

 $CubicleBUS$ 

 $/$ 

## PROFIBUS/MODBUS /

断路器合闸/分闸,用户输出开/关  $/$ 

L S/I

 $/$ 

A B

 $\sqrt{2\pi}$ 

 $FO1+ \ldots$   $FO2+ \ldots$ 

 $\frac{1}{\sqrt{2}}$ 

1)???? COM15 ??/COM16 ?????? BUS ?????

2????? ETU55B?ETU76B

??

- ???

CubicleBUS

????????????????

6??????????????????????????????????????????LED,????????????????????????? ?????????????????????????????????????????????????????????????6???????????????????? ???????????????????????CO ????12A?????????????????? SENTRON 3WL?

3. (Navigation Bar)

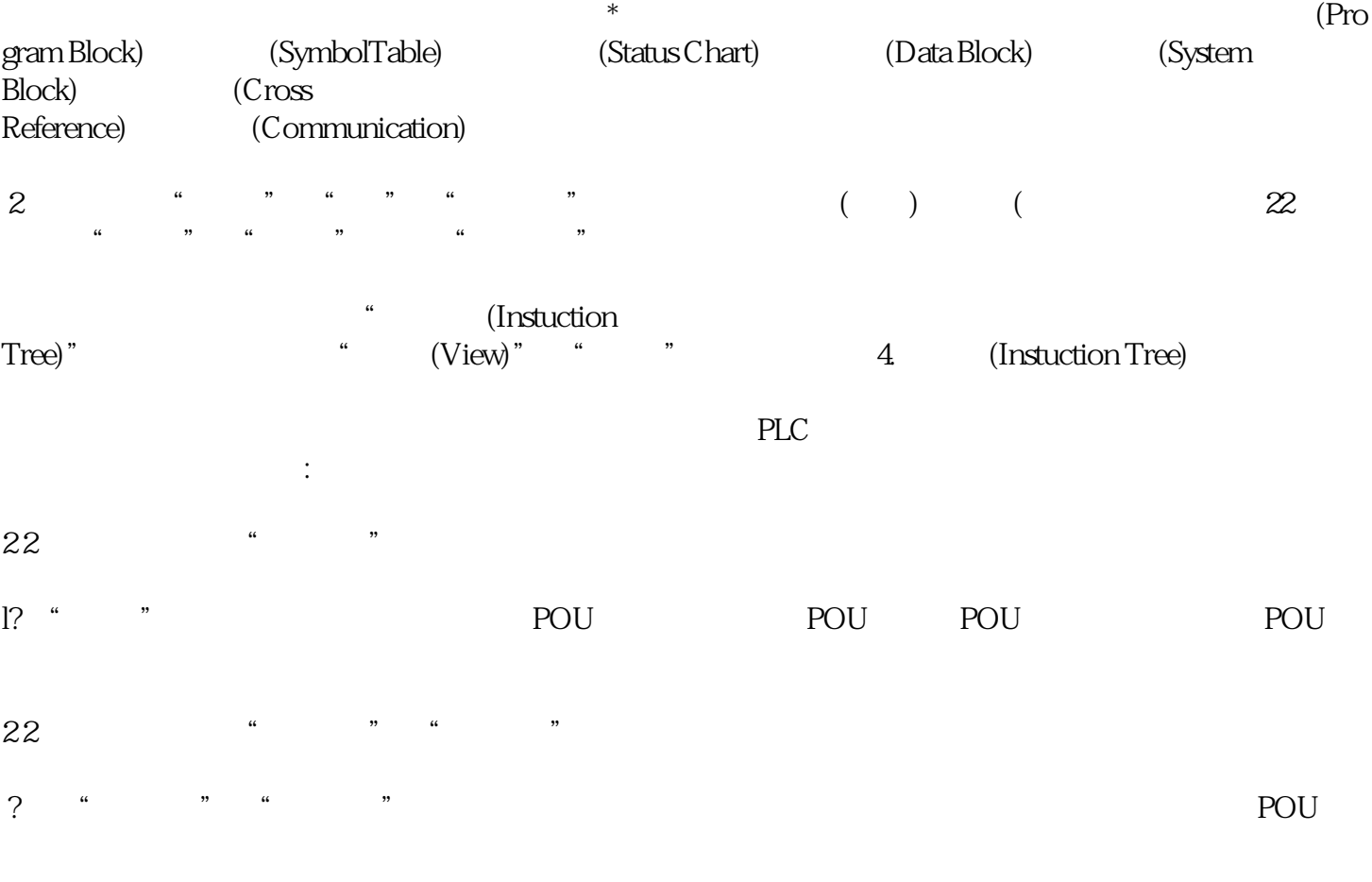

 $\therefore$  22

2,  $\frac{a}{2}$  ,  $\frac{a}{2}$  $\frac{1}{2}$  and  $\frac{1}{2}$  and  $\frac{1}{2}$  a

22 \* PLC x PLC

????????????????

## ???????????

????????????????????????????????CubicleBUS?????????6????????????????3???????6??????????6???????? ????OR?????????BDA/BDA Plus ?Switch ES Power ???????

?????????????????????????????????SENTRON 3WL???????????

???????????

???????

???????????????????????????????????

- IL1, IL2, IL3, IN
- UL12, UL23, UL31, UL1N
- PL1, PL2, PL3, Sges
	- $1$ ,  $2$ ,  $3$ ,  $1\%$

favg ULLavg Pges

?????4?4-20 mA/0-10 V???????????????????????????????????????